## **ИНСТРУКЦИЯ**

**Что бы получить дополнительное образование за счет средств нормированного страхового запаса Федерального фонда обязательного медицинского страхования или территориального фонда ОМС (НСЗ ФФОМС или НСЗ ТФОМС) необходимо:**

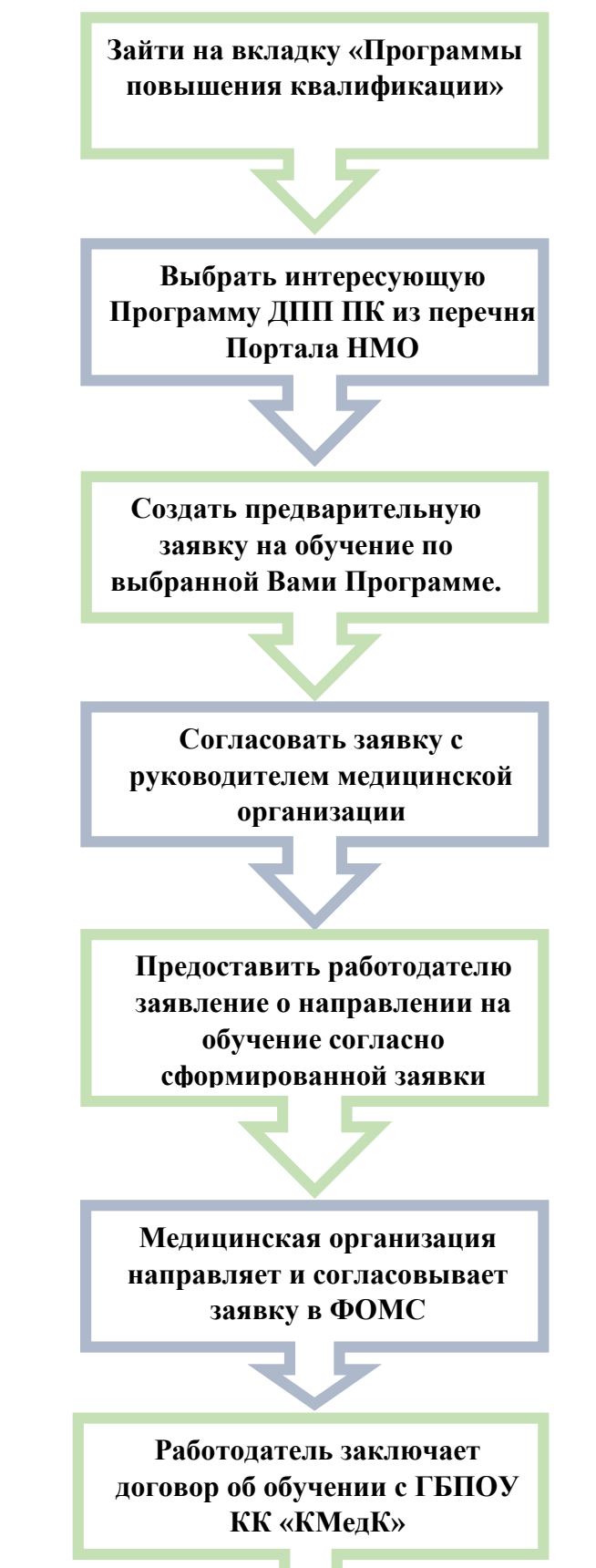